## **MOODLE**

### Creación de aulas

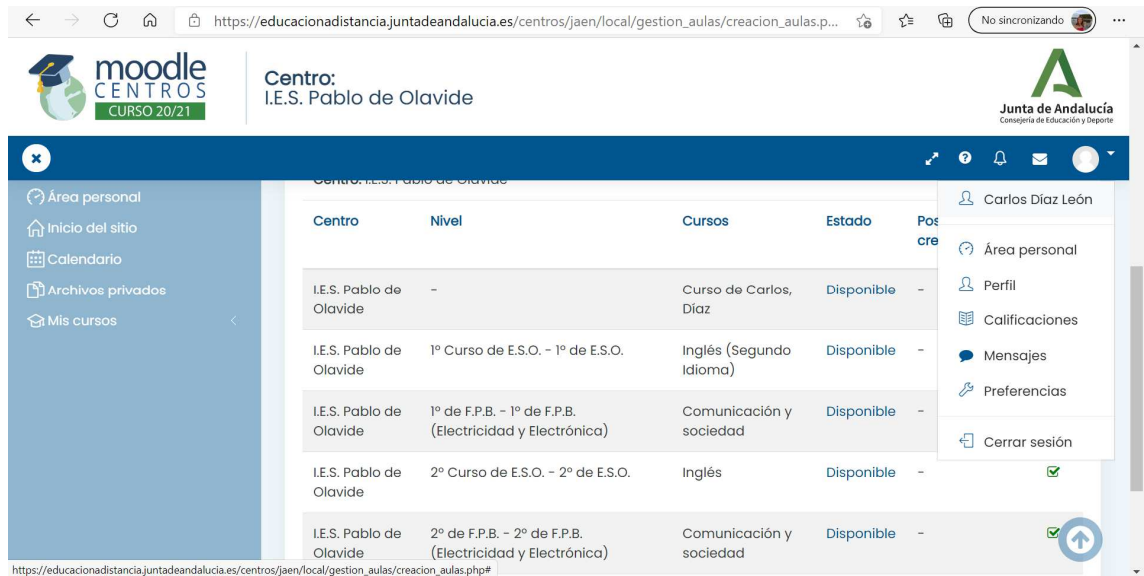

# Configuración y visibilidad para el alumnado

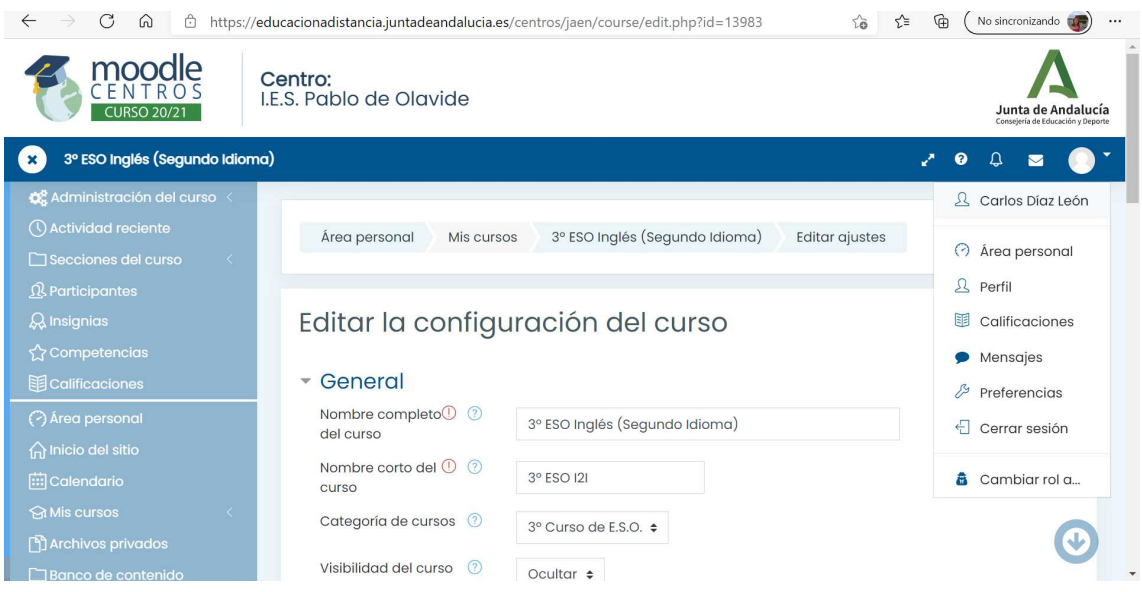

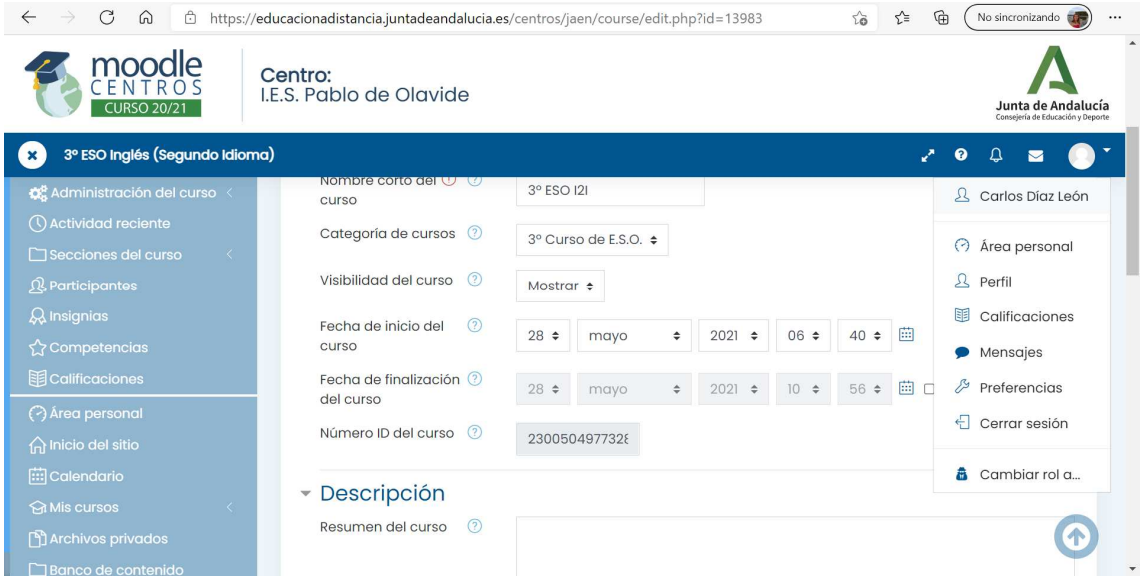

#### Pantalla área personal

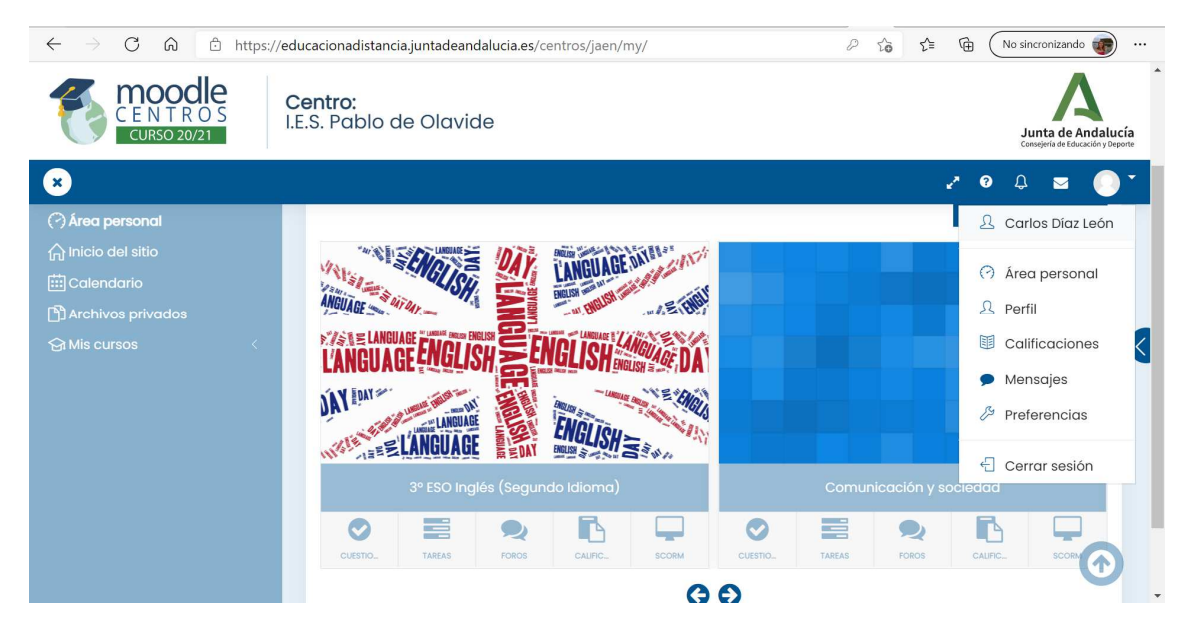

Matriculación alumnos

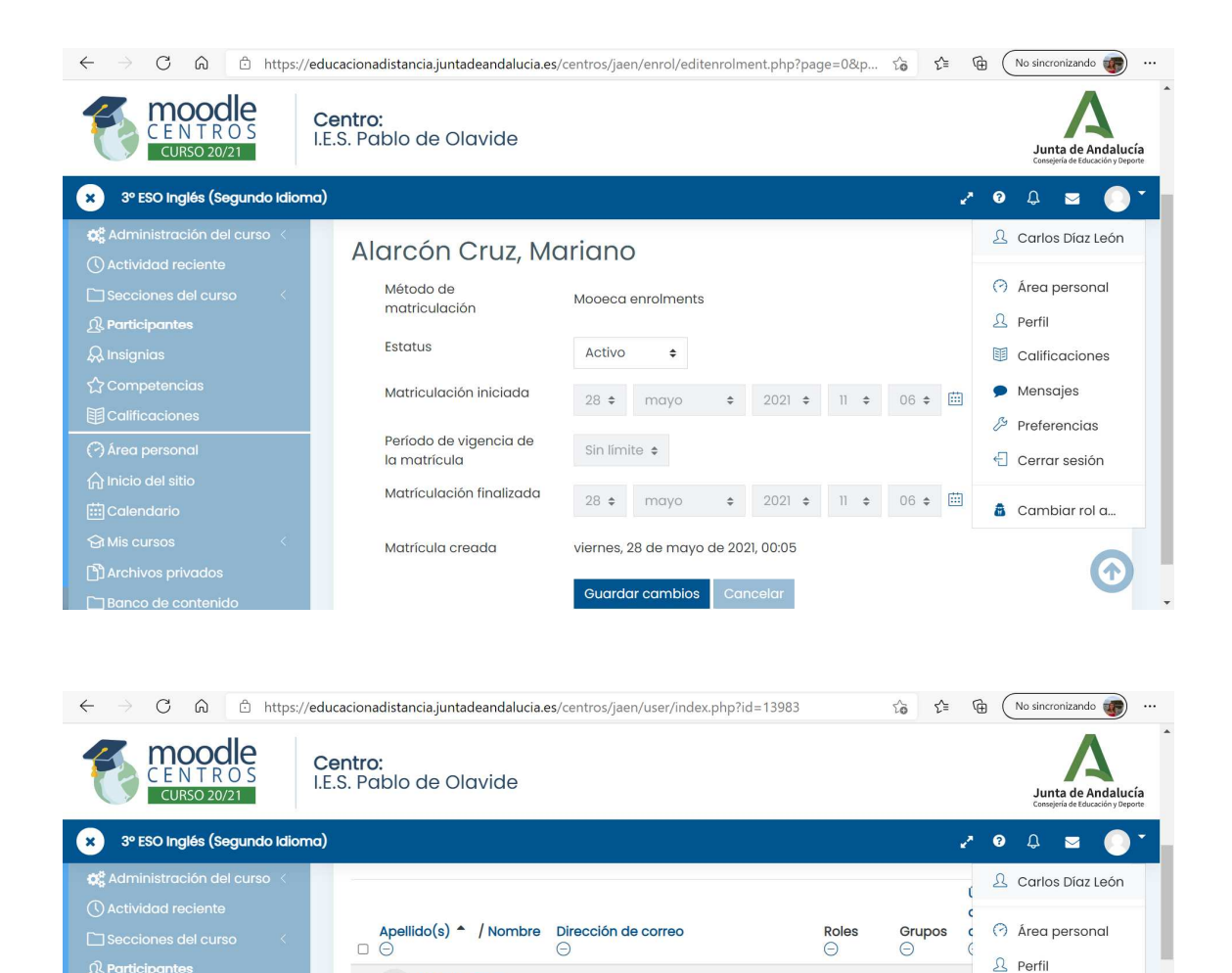

nicoalva73@amail.com

actualizatucorreo@actualiza.com.18786 Estudiante 3º ESO C

Estudiante 3º ESO B

Docente

No hay  $40$ 

图 Calificaciones

Mensajes

 $\mathbb{Z}$  Preferencias

Cerrar sesión

cambiar rol a...

 $\overline{1}$  activo

Activo

 $53^{\circ}$ G

Herramienta Externa para crear Sala de Videoconferencia

Algreón Cruz.

Álvarez Manzano,

Cazorla De Rozas,

Conejo Payer,

Díaz León, Carlos

Conejo Po<br>Francisco José

 $\Box$ 

 $\Box$ Úrsula

→<br>→ Área personal

 $\hat{a}$  Inicio del siti $\hat{a}$ lnicio del siti

Mariano

 $\overline{\phantom{a}}$  Sergio

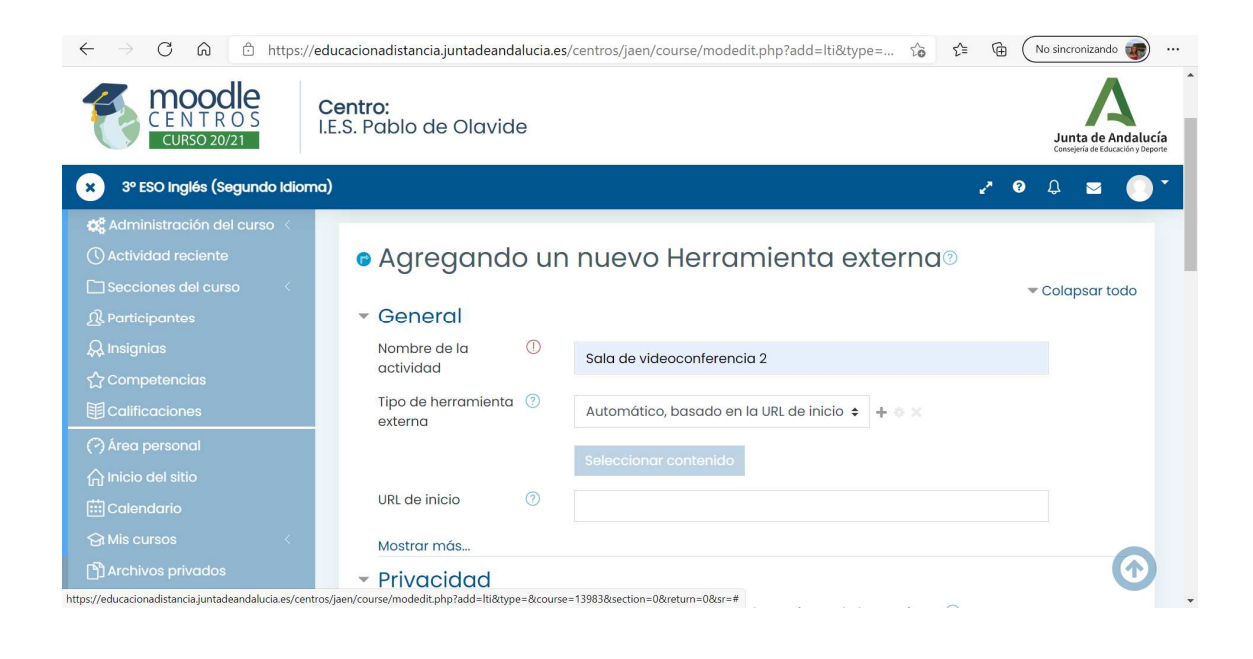

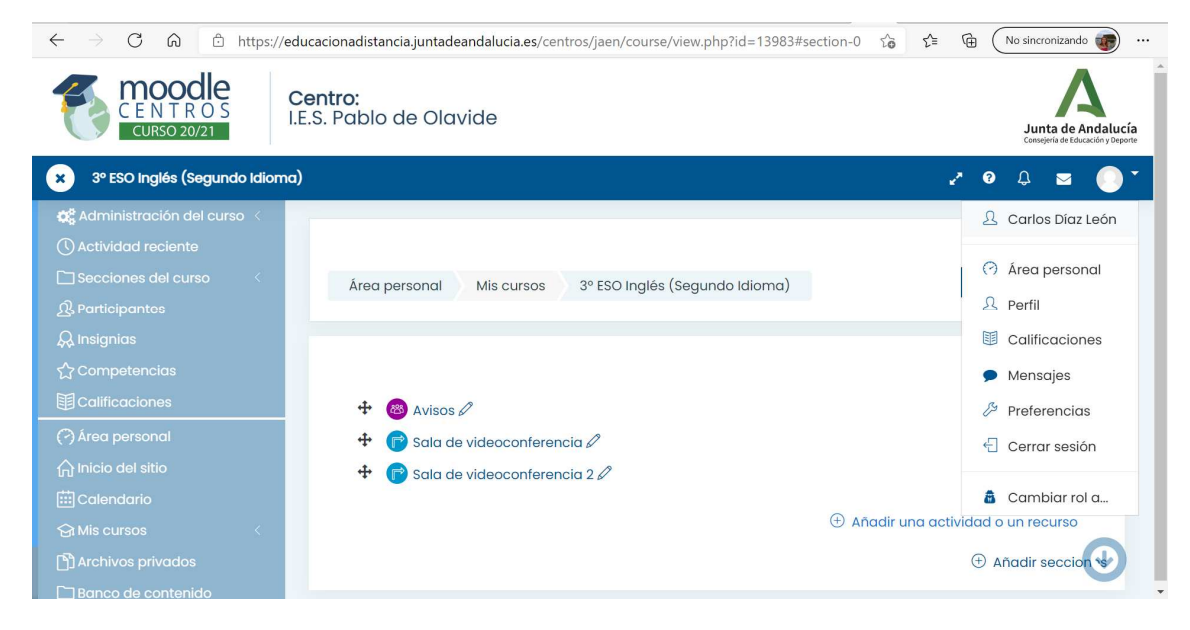

Secciones

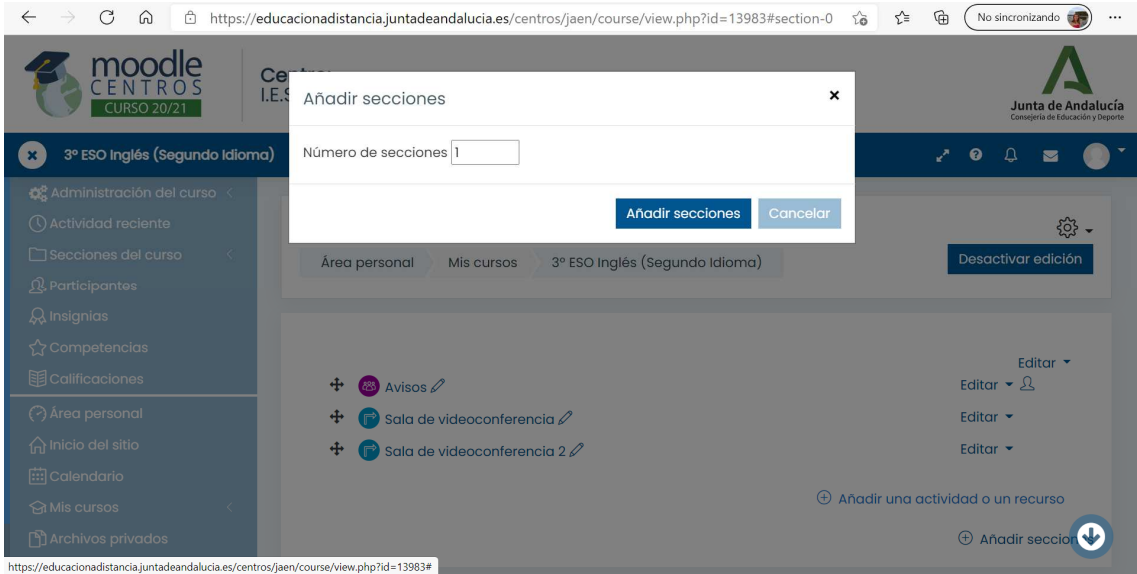

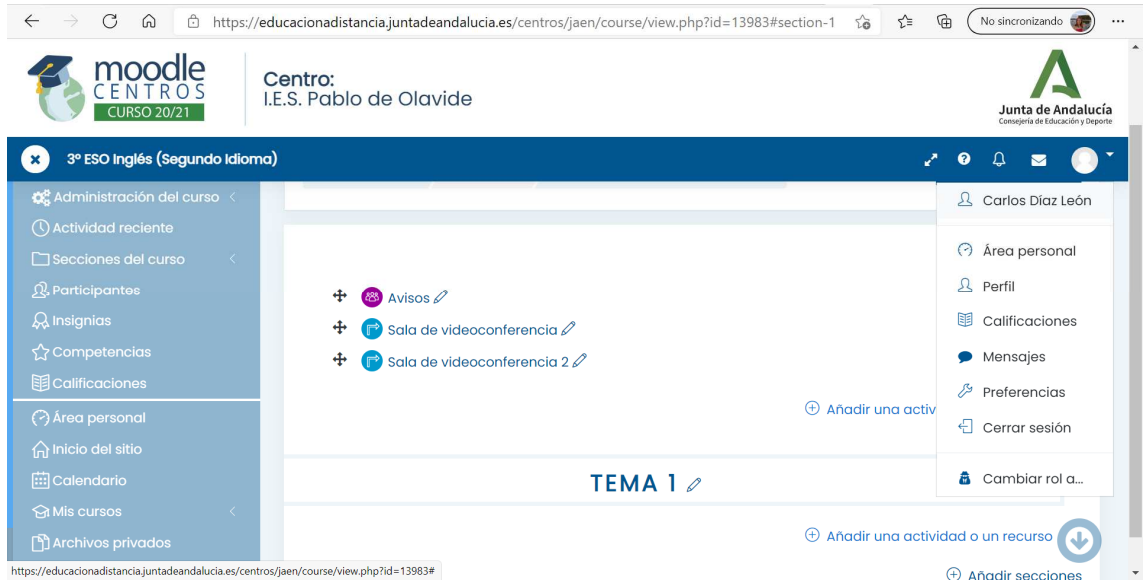

### Etiquetas

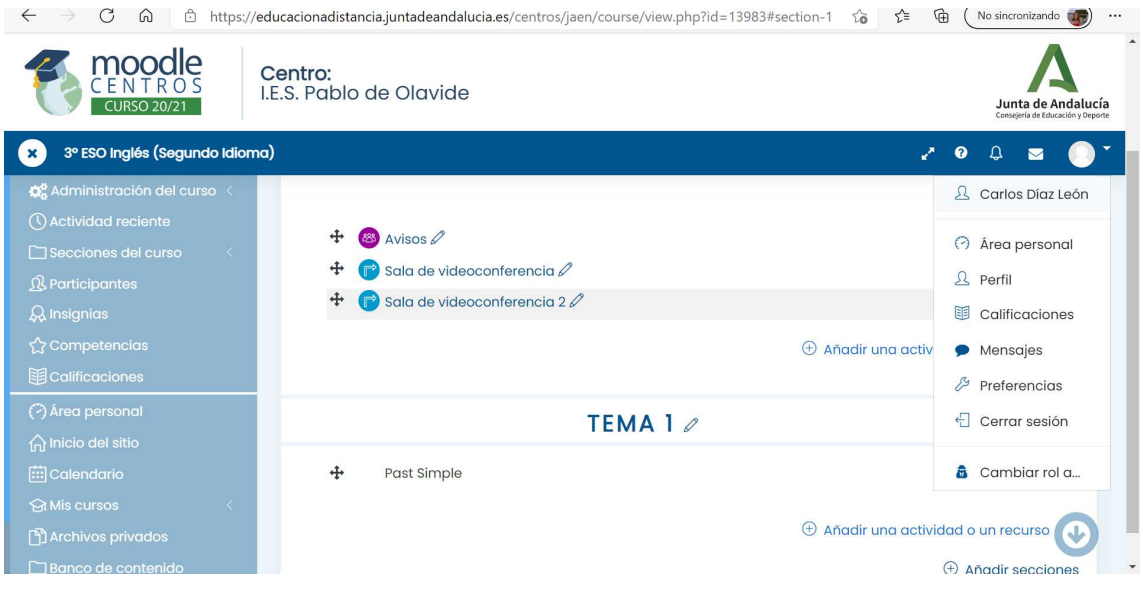

### Añadir archivo

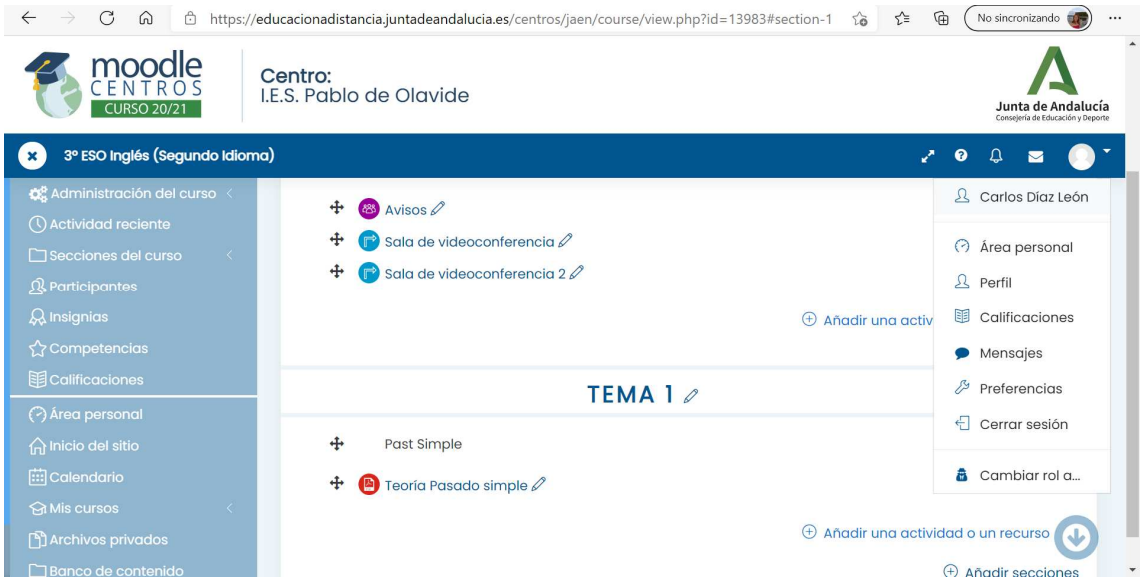

Agregar carpeta

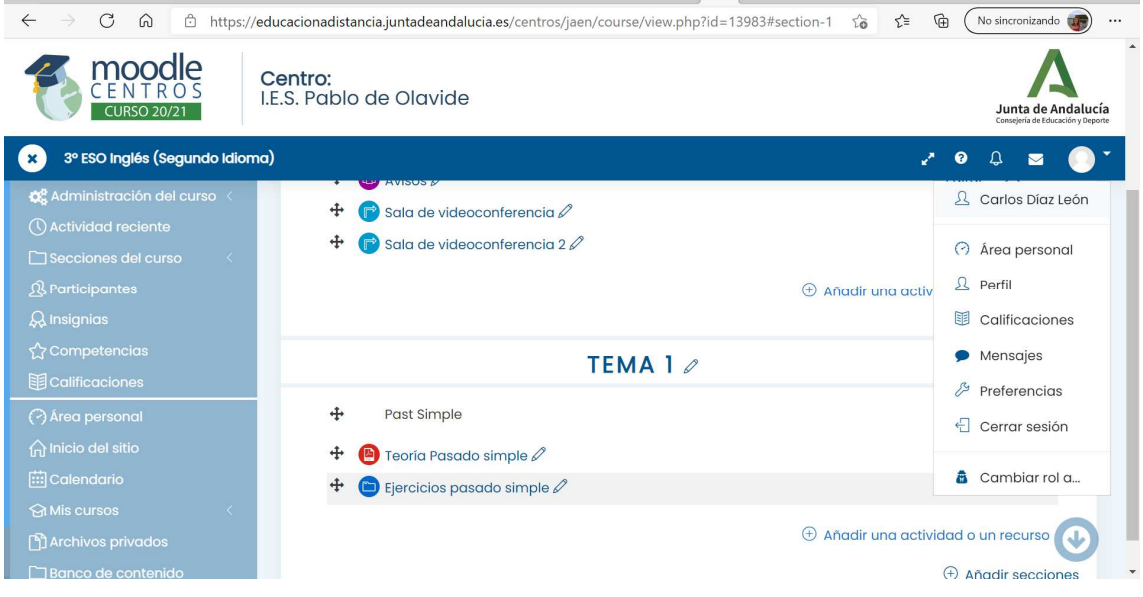

#### Crear una página

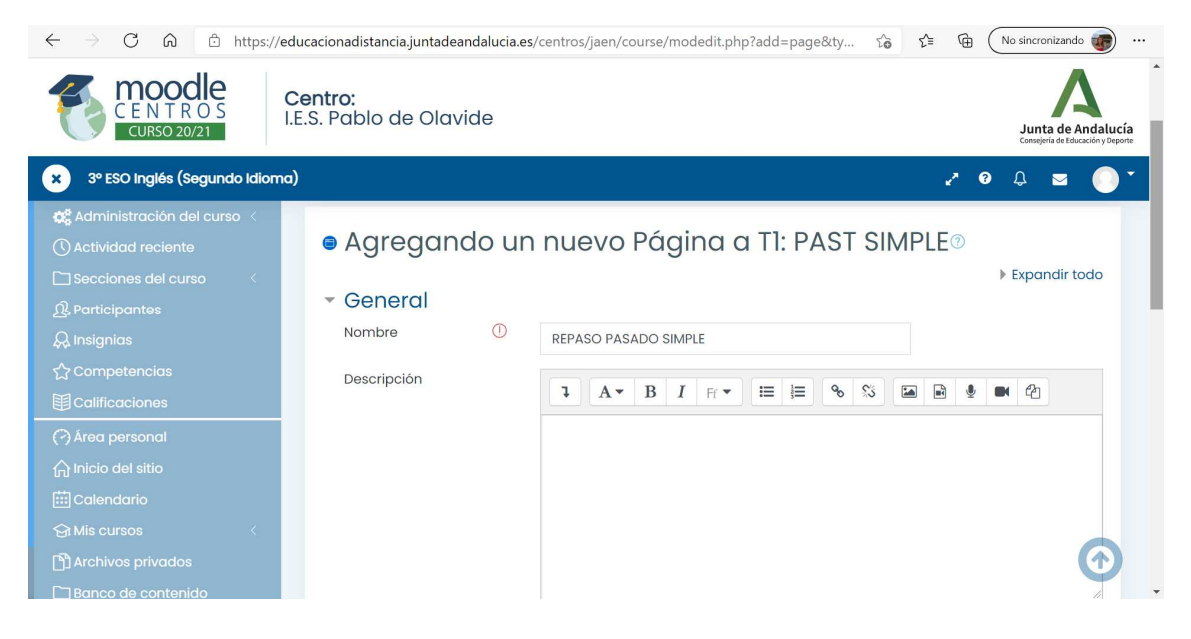

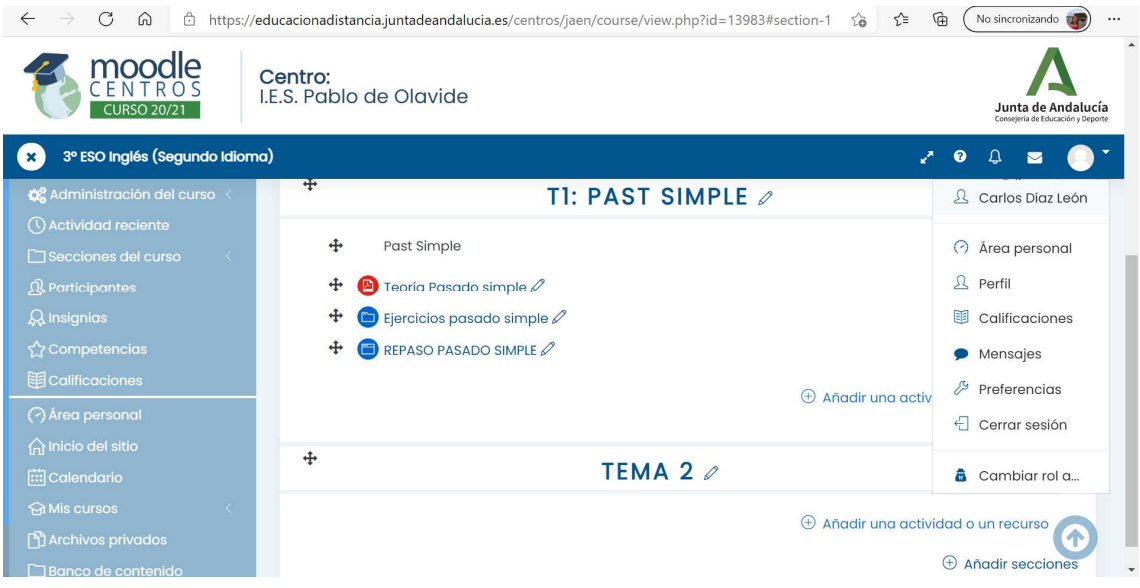

### Crear un libro

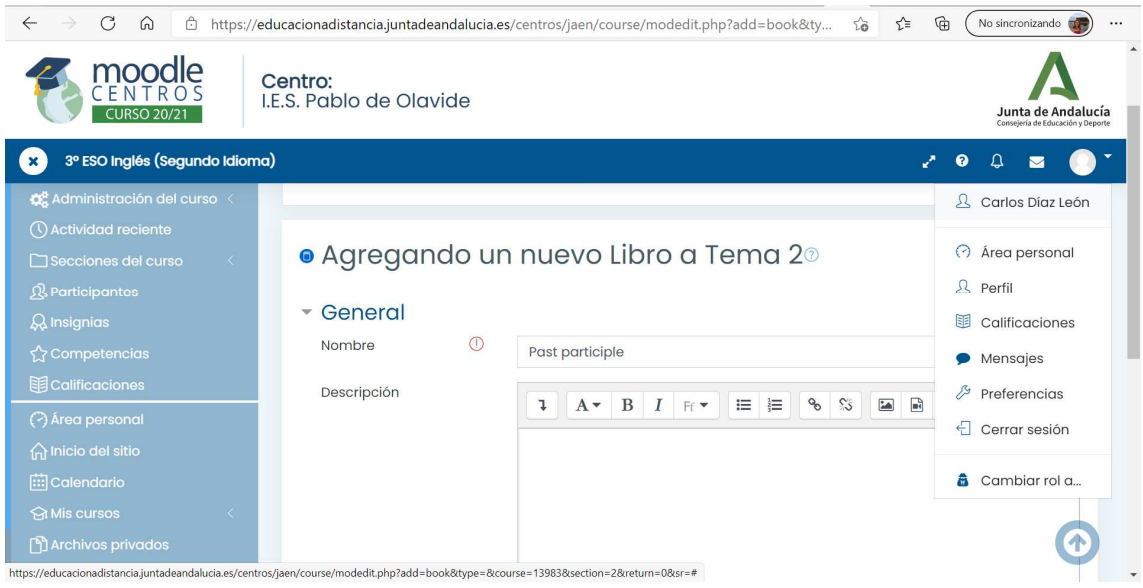

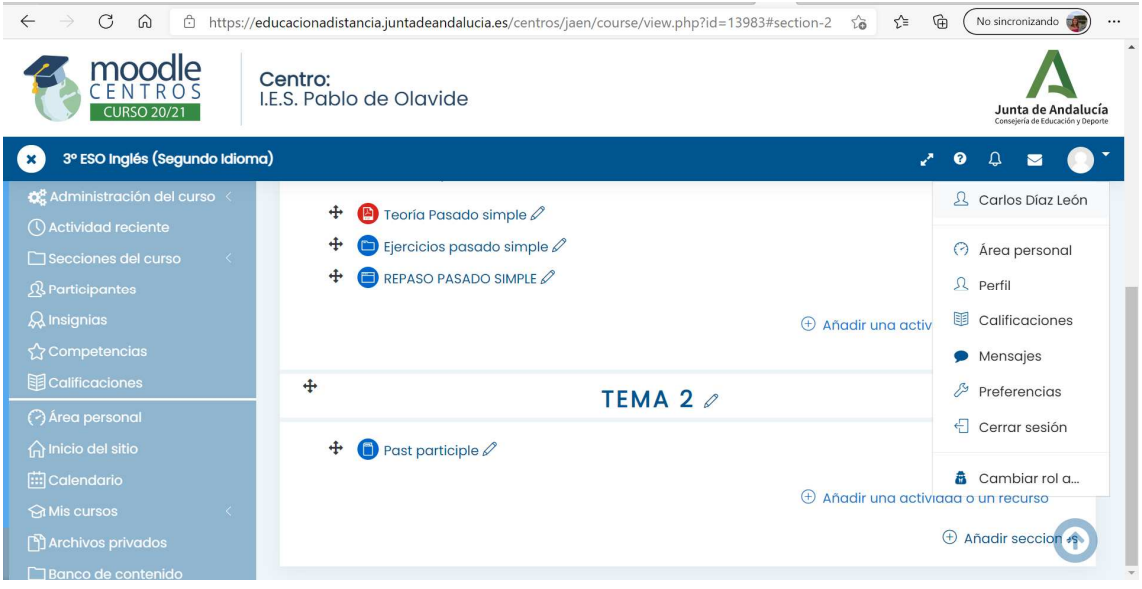

## Añadir capítulos

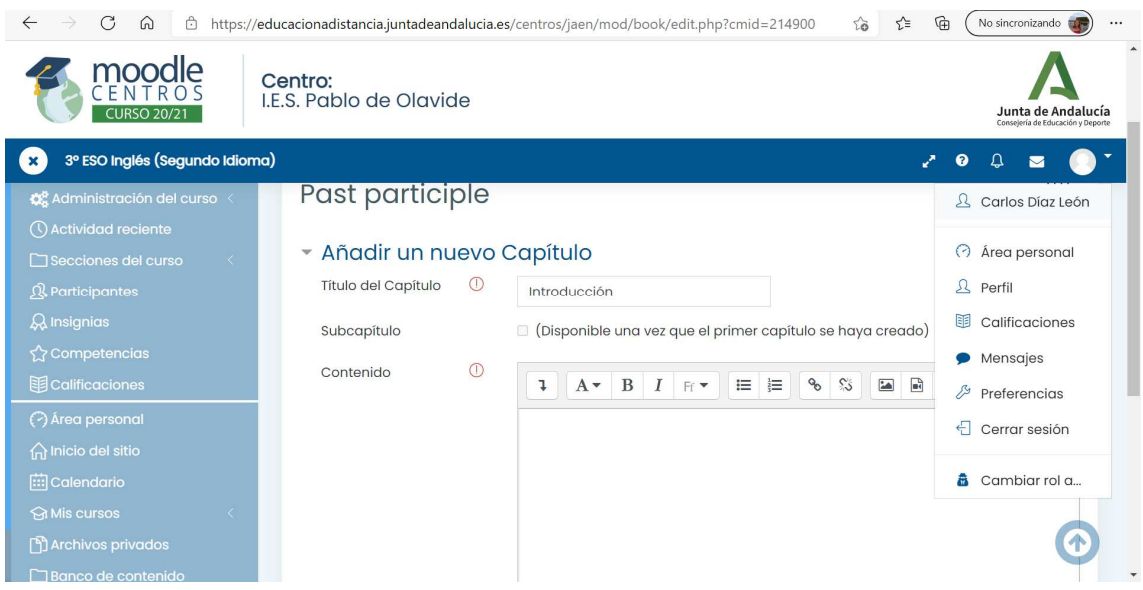

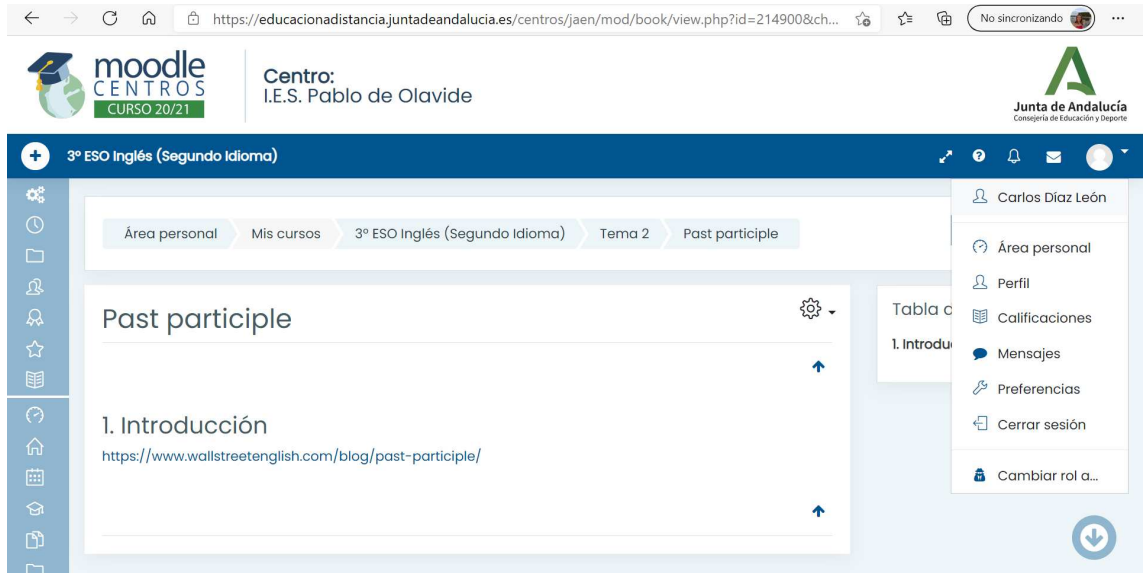

## Agregar una tarea y configurarla

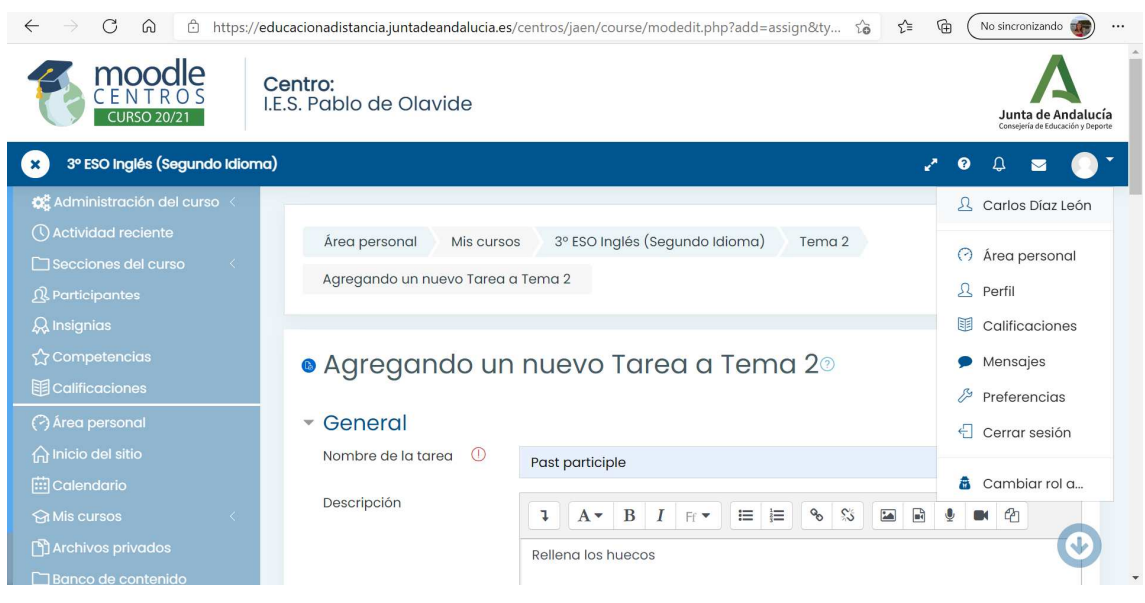

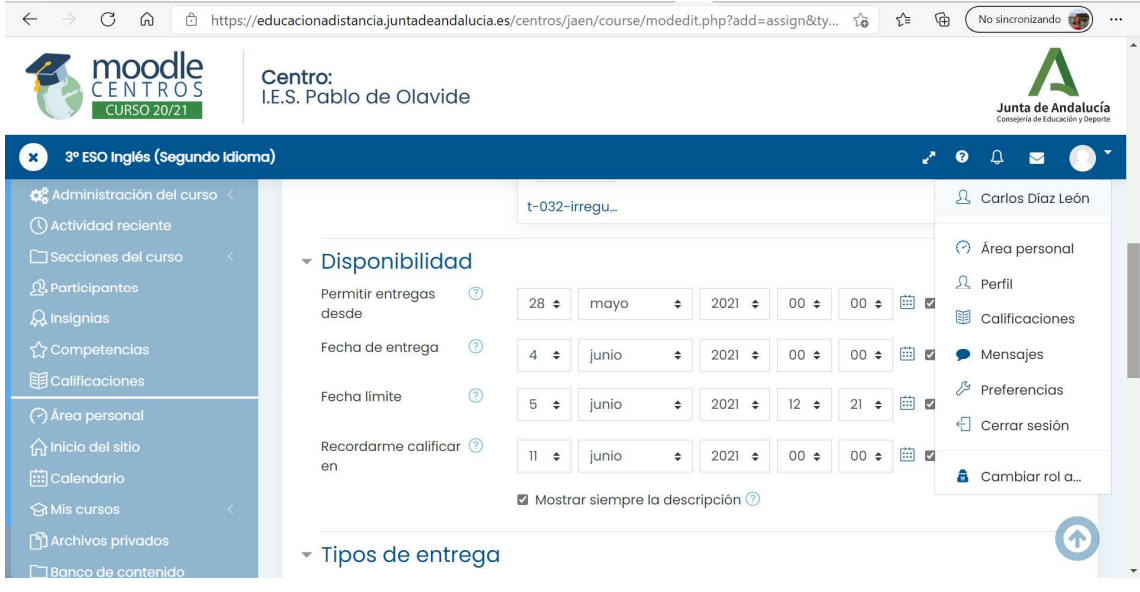

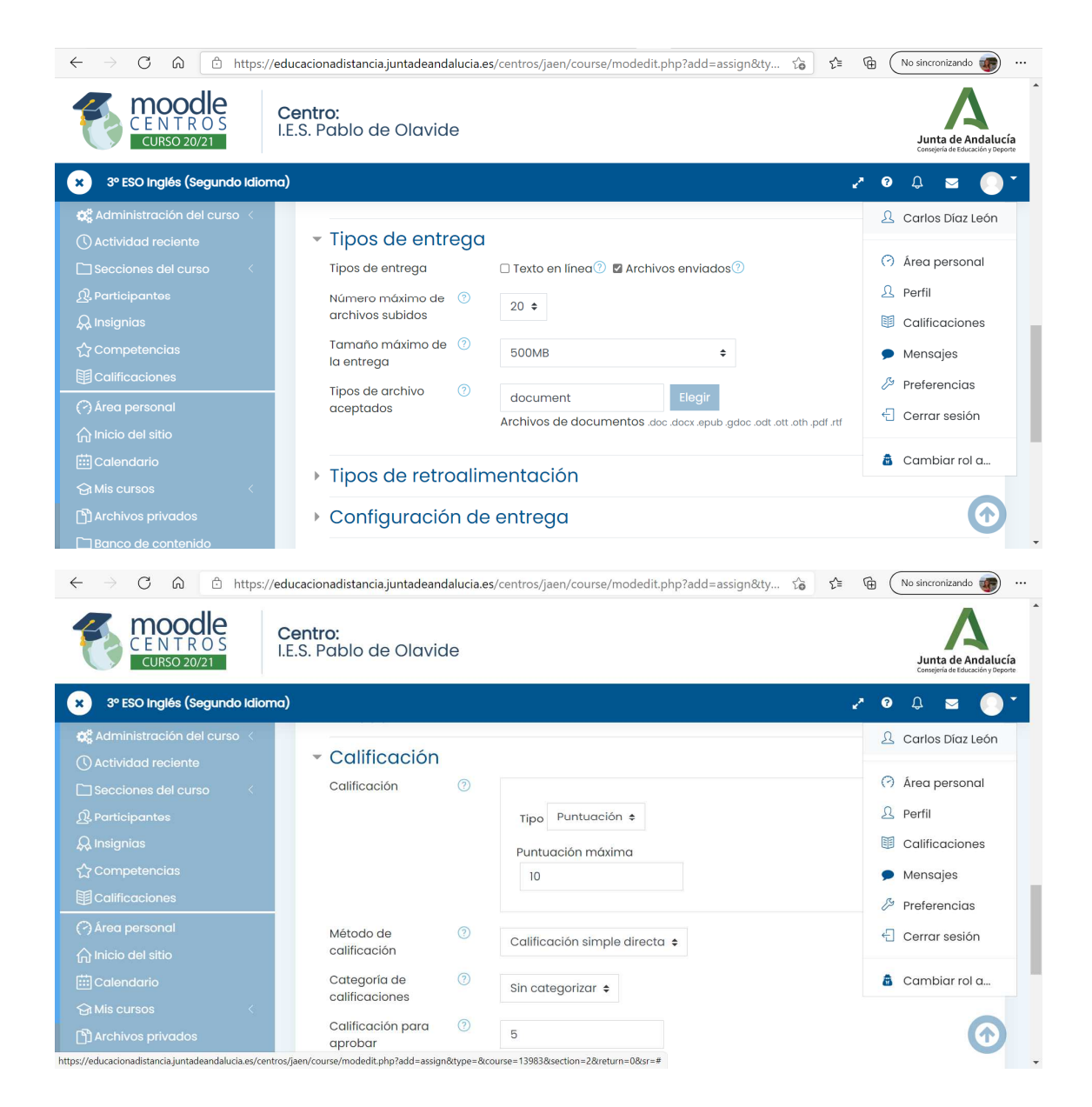

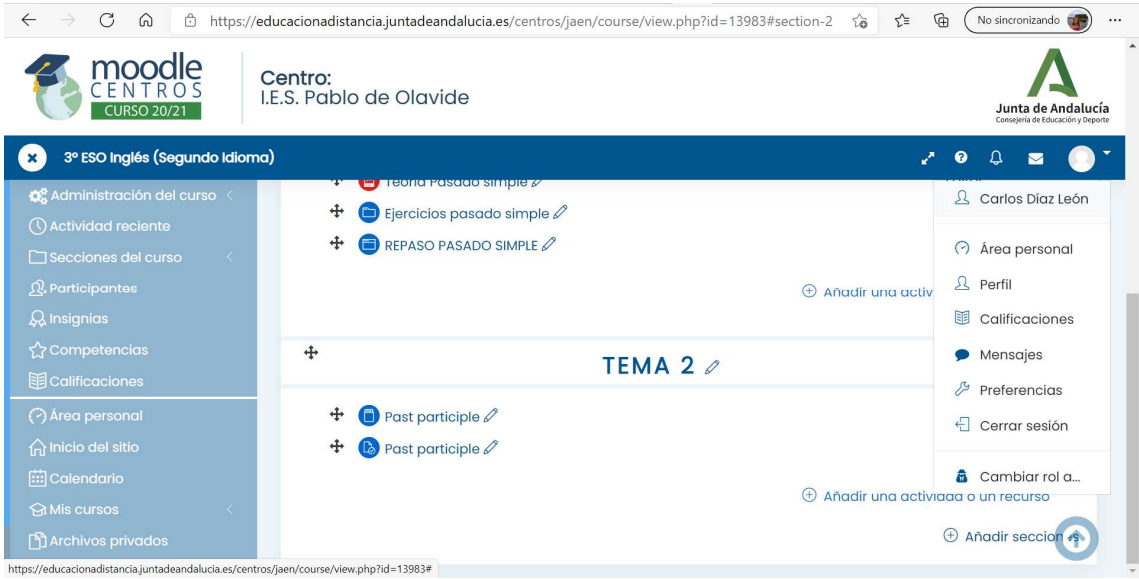

## Agregar un cuestionario

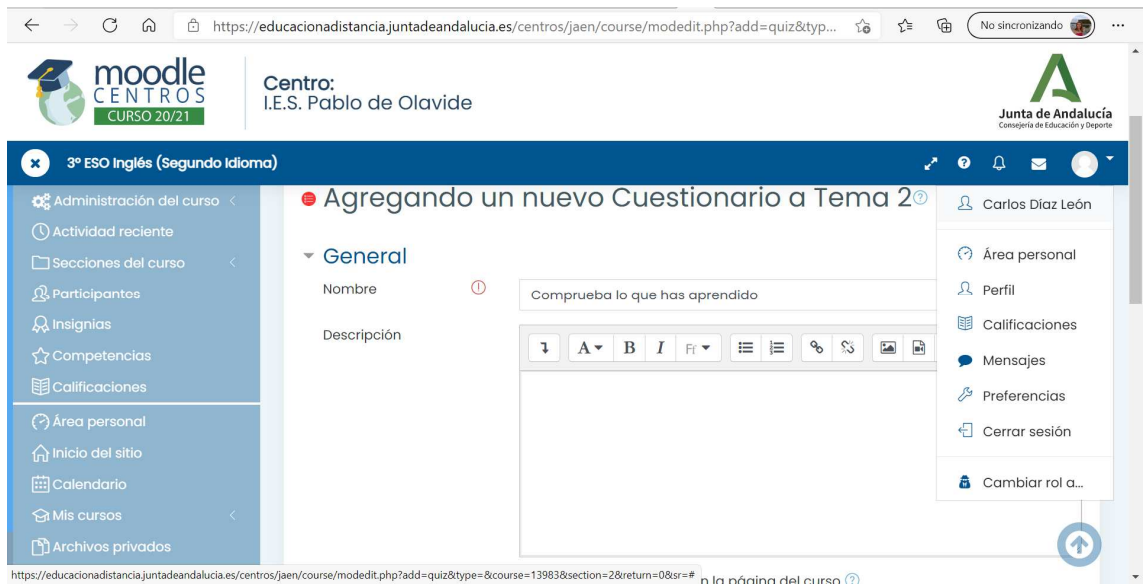